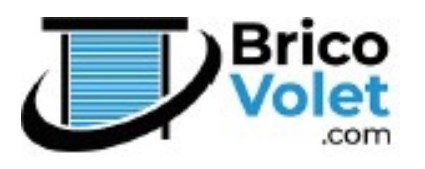

## NOTICE DE PROGRAMMATION DES EMETTEURS

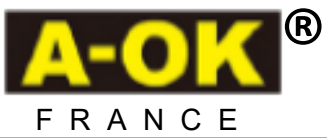

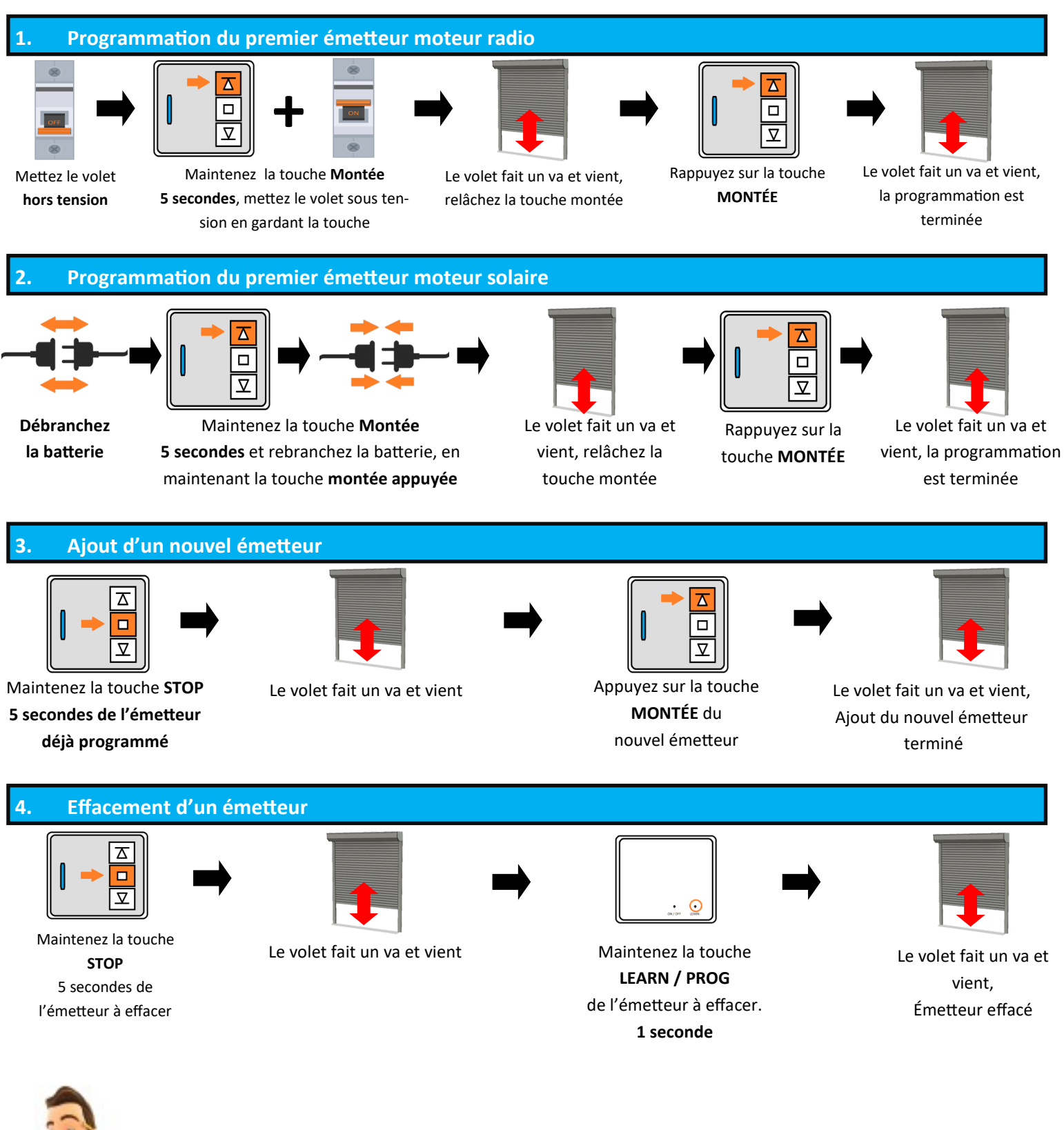

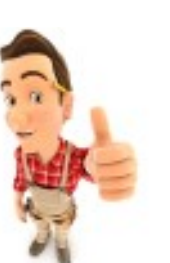

Brico-volet.com . Tel: 01 34 32 74 30. info@brico-volet.com